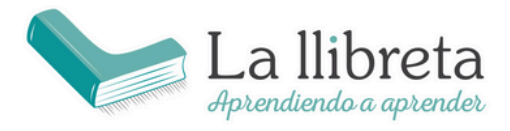

ACADEMIA La llibreta www.academialallibreta.es

Gran vía Fernando el Católico 23 46008 Valencia

# Bienvenidxs a la SESIÓN 1

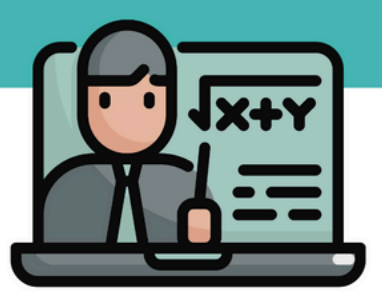

# **ÍNDICE**

#### **Sesión 1: Operaciones básicas y números**

- 1. Números reales:
	- 1.1. Valor absoluto.
	- 1.2. Notación científica.
- 2.1. Operaciones con números enteros y fraccionarios:
	- 2.1.1. Suma, resta
	- 2.1.2. Multiplicación y división.
	- 2.1.2. Operaciones combinadas.
	- 2.1.3. Razón de proporcionalidad y porcentajes.
- 2.2. Operaciones con fracciones:
	- 2.2.1.¿Qué es una fracción?
	- 2.2.2. Operaciones con fracciones
- 2.3. Operaciones con porcentajes:
	- 2.3.1. Razón de proporcionalidad
	- 2.3.2. Porcentajes
- 3. Mínimo Común Múltiplo (MCM) y Máximo Común Divisor (MCD):
	- 3.1. Factorización de números
	- 3.2. Mcm
	- 3.3. MCD

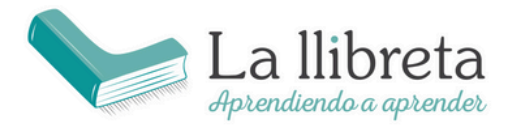

**ACADEMIA La llibreta** www.academialallibreta.es

Gran vía Fernando el Católico 23 46008 Valencia

## 1.**NÚMEROS REALES**

#### **VALOR ABSOLUTO**

El valor absoluto de un número es simplemente qué tan lejos está ese número del 0 en una línea numérica. No importa si el número es positivo o negativo, solo nos importa la distancia.

Piensa en una regla o en una cinta métrica. Cuando mides algo, no importa si vas hacia la derecha o hacia la izquierda, solo importa cuánto te alejas del punto de inicio.

#### **EJEMPLOS**:

#### Valor Absoluto de un Número Positivo:

Si tienes el número 5, ¿a qué distancia está del 0? Está a 5 unidades. Así que, el valor absoluto de 5 es 5.

**|**5**|** = 5

#### Valor Absoluto de un Número Negativo:

Si tienes el número -5, ¿a qué distancia está del 0? También está a 5 unidades, pero en la dirección opuesta. Así que, el valor absoluto de -5 también es 5.

## $|-5| = 5$

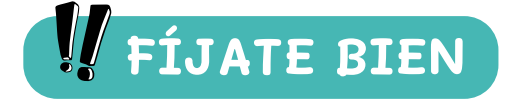

El símbolo del valor absoluto son **dos barras verticales**. ¡No lo confundas con el módulo!

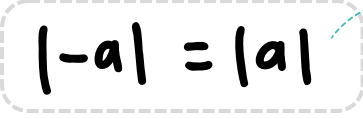

Si un número va entre las barras verticales **| |** significa que es negativo, pero lo trabajamos en positivo.

#### REPRESENTACIÓN EN LA RECTA NUMÉRICA

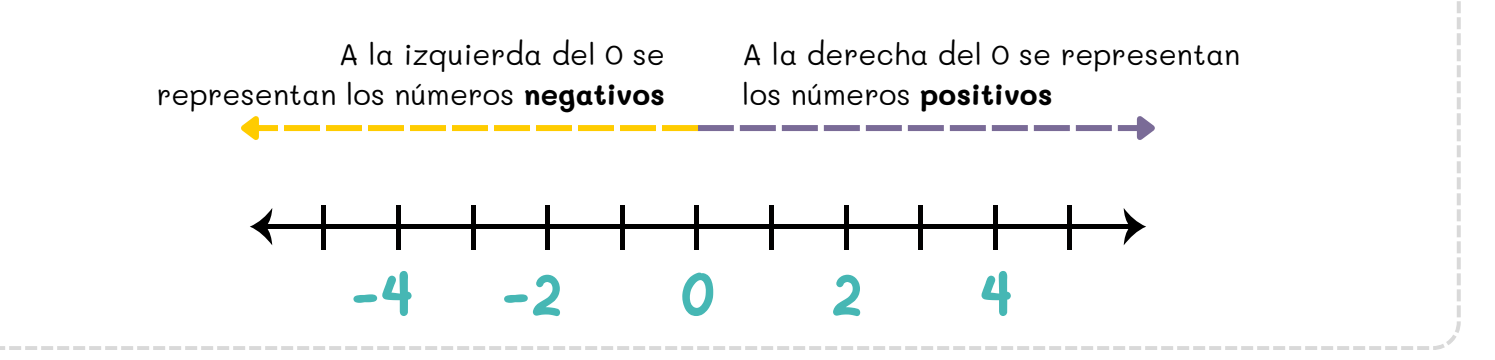

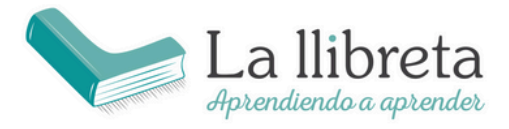

**FÍJATE BIEN**

#### El **-2** es **mayor** que el **-4.**

En la franja de valores negativos, los números son mayores cuanto más cerca del cero se encuentren.

#### El **2** es **menor** que el **4.**

En la franja de valores positivos, los números son mayores cuanto más lejos del cero se encuentren.

## **NOTACIÓN CIENTÍFICA**

La notación científica es una manera de escribir números muy grandes o muy pequeños utilizando potencias de 10. Esto nos ayuda a simplificar la escritura y a trabajar con estos números más fácilmente.

#### **PASOS A SEGUIR**:

PASO 1: Desplaza la coma decimal hasta que quede colocada después del primer dígito distinto de cero.

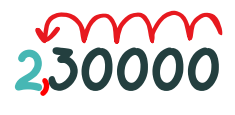

PASO 2: Cuenta las posiciones que has movido la coma decimal: Esto te dará el exponente que le pondremos a la base de 10.

- Si has movido la coma hacia la **izquierda**, el exponente será **positivo**.
- Si has movido la coma hacia la **derecha**, el exponente será **negativo**.

**2,3 · 10** La coma se pone detrás del primer número distinto de cero

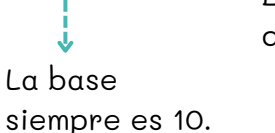

 $→$  El 5 indica que la coma se ha desplazado cinco posiciones. Es **positivo** porque nos hemos desplazado hacia la **izquierda**.

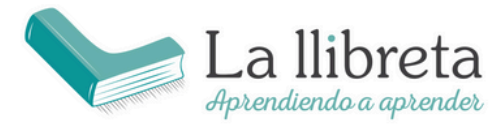

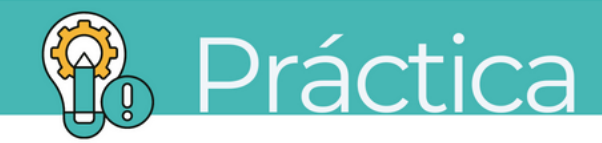

1. Representa y ordena estos números enteros: -4, -5, 4, 5, -2, 2, -7 y 7.

2. Indica el signo **<** (menor que) o **>** (mayor que), según corresponda en cada caso.

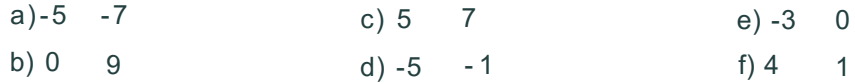

- 3. Opera y halla el valor absoluto de los números enteros.
	- a)  $|3 5|$  = b)  $|3 - 7 + 2 - 5|$  = c)  $|(-1) \cdot (45)| =$ d)  $|(2 - 3) \cdot (7 - 5)| =$ e)  $|(-4) : (7 - 8)| =$

4. Escribe en forma de notación científica estos números decimales:

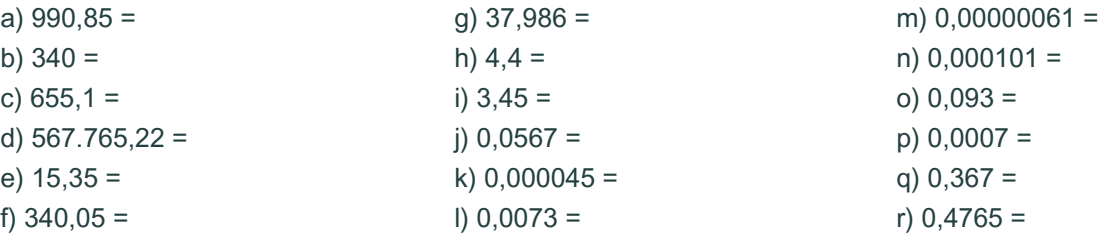

5. Escribe, con todas sus cifras, estos números escritos en notación científica.

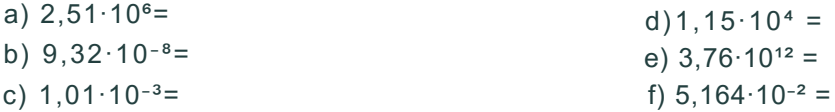

6. Realiza las siguientes operaciones y expresa el resultado en notación científica:

a)  $(3.2 \times 10^3) \times (2 \times 10^2) =$ b)  $(5 \times 10^{-4}) \div (2.5 \times 10^{-2}) =$ 

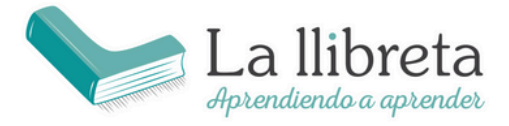

## **2.1. OPERACIONES CON NÚMEROS ENTEROS Y COMBINADAS**

## **IMPORTANTE** Recuerda el concepto de **Múltiplo**

Un número es múltiplo de otro cuando al dividirlos se obtiene un valor entero (sin decimal) y el resto es igual a cero.

**NOTA**: La palabra múltiplo es sinónima de **Divisible**.

$$
\begin{array}{|c|c|}\n\hline\n\text{Resto = 0 & \text{---} & \text{0}\n\\
\hline\n\text{Resto = 0 & \text{---} & \text{0}\n\\
\hline\n\end{array}\n\qquad\n\begin{array}{c}\n2 & \text{---} & \text{El 4 es múltiplo de 2} \\
\hline\n\end{array}
$$
\n
$$
\begin{array}{c}\n\text{Resultado = Valor entero} \\
\hline\n\end{array}
$$

#### **DIVISORES**

El O es múltiplo de todos los números.

Todo número natural, salvo el 1, tiene, al menos, dos divisores: él mismo y 1.

El 1 solamente tiene un divisor, por lo que no es ni primo ni compuesto.

#### **CRITERIOS DE DIVISIBILIDAD**

- Un número es divisible entre 2 si termina en O o en una cifra par.
- Un número es divisible entre 3 si la suma de sus cifras es múltiplo de 3.
- Un número es divisible entre 5 si termina en O o en 5.

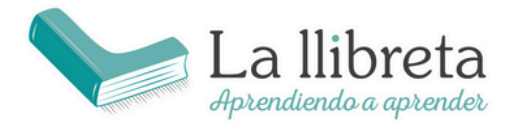

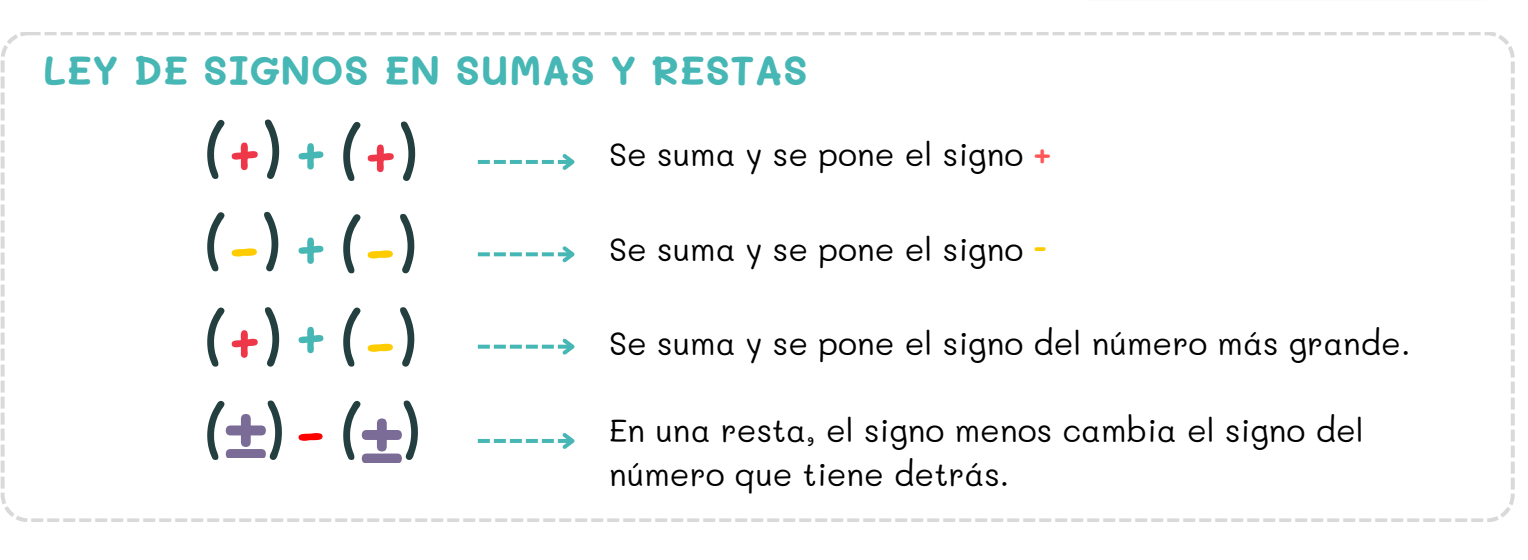

**EJEMPLOS**:

**a**)  $(5) + (4) = 9$ **b**)  $(-2) + (-8) = -10$ 

**c)** (1) + (-6) = -5 **d**) (1)  $-(-6) = 1 + 6 = 7$ 

## **PRODUCTO DE NÚMEROS**

La multiplicación de dos o más números se puede realizar de distintas maneras sin que el resultado varíe. Son las propiedades conmutativa y distributiva.

**Conmutativa**: No importa el orden de la operación.

## $2.3 - 3.2$

**Distributiva**: El producto de una suma (o diferencia) es igual a la suma (o diferencia) de las multiplicaciones de dicho número por cada uno de los sumandos.

 $6 \cdot (5 - 2) = 6(5) - 6(2)$ 

Recuerda que hay varias formas de escribir una multiplicación: 3 x 6 = 3(6) = 3·6

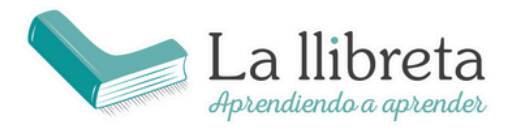

 $\frac{4}{1}$ 

0

2  $\frac{2}{1}$ 

Gran vía Fernando el Católico 23 46008 Valencia

## **DIVISIÓN DE NÚMEROS** Dividir es repartir una cantidad en partes iguales.

Los términos de la división se llaman dividendo, divisor, cociente y resto.

- **Dividendo**: cantidad que se reparte (**D**).
- **Divisor**: número de partes que se hacen (**d**).
- **Cociente**: cantidad que corresponde a cada parte (**c**).
- **Resto**: cantidad que queda sin repartir (**r**).

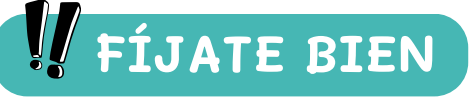

En toda división se cumple que: **Dividendo = divisor · cociente + resto**

D

r

c d

La división puede ser:

**Exacta**. Su resto es cero: **r = 0**. No sobra ninguna cantidad. En este caso decimos que el dividendo y el divisor son múltiplos o divisibles.

**Inexacta**. Su resto no es cero: **r ≠ 0** y **r < d**. Se denomina división entera.

**EJEMPLO** 

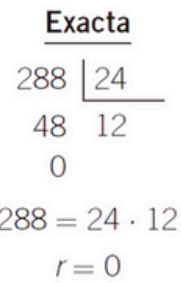

 $96|25$  $213$  $96 = 25 \cdot 3 + 21$ 

Inexacta

 $r = 21$  y  $21 < 25$ 

## **LEY DE SIGNOS PRODUCTO Y DIVISIÓN**

 $(-)$  :  $(+) = -$ 

(+) (-) = **- :**

 $(+) \times (+) = +$ 

 $(-) \times (-) = +$ 

Si multiplicamos o dividimos dos números del mismo signo, ya sean los dos positivos o los dos negativos, el resultado será positivo.

Si multiplicamos o dividimos dos números de distinto signo, es decir, uno positivo y otro negativo (o viceversa), el resultado será negativo.

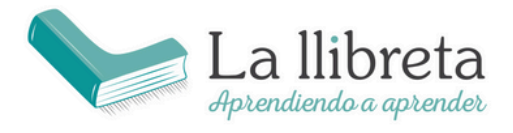

#### **EJEMPLOS**:

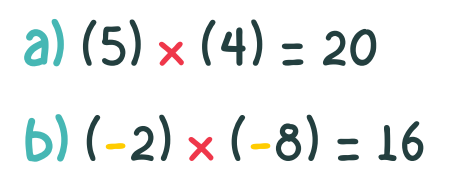

**c)** (1) x (-6) = -6 **d)** (-3) x (6) = **-**18

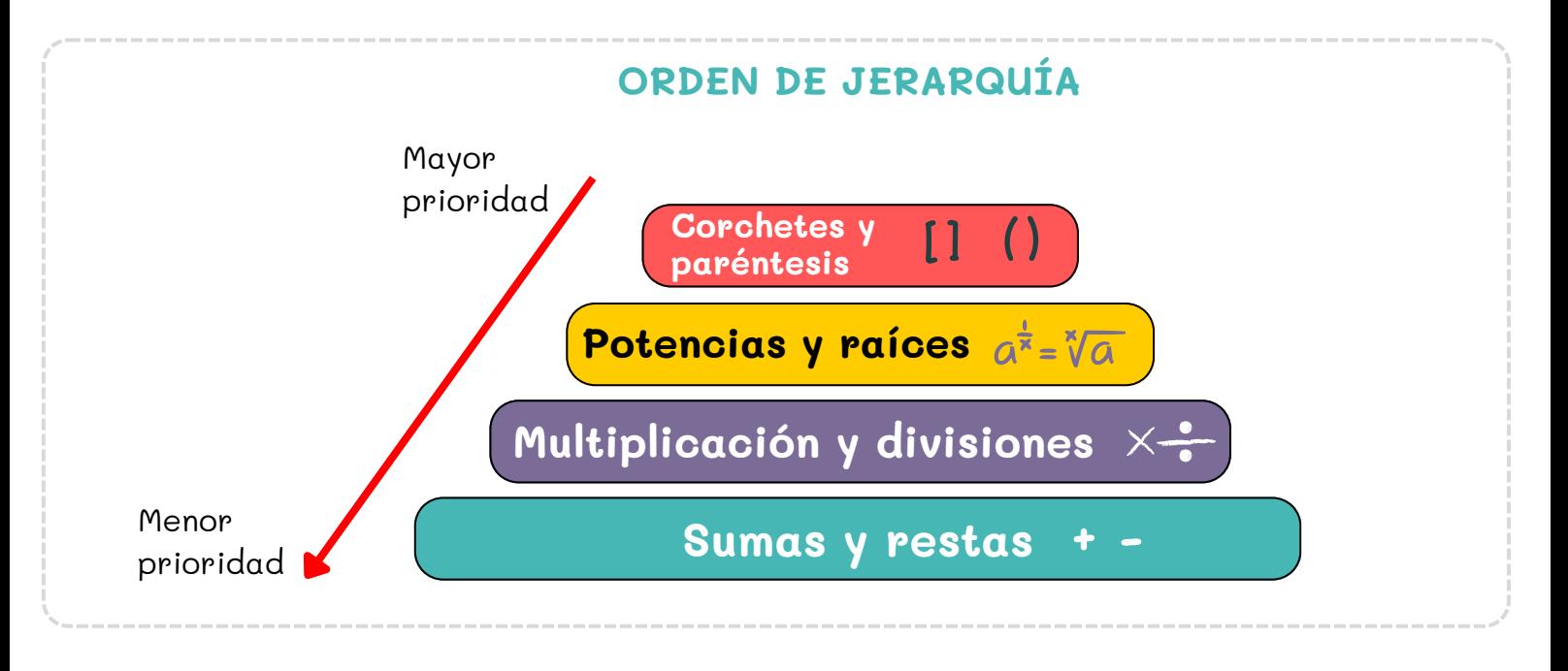

Si encontramos operaciones dentro del mismo nivel (por ejemplo, una multiplicación y una división) debemos resolverlas de izquierda a derecha.

#### **EJEMPLO**

Observa cómo se resuelve la operación combinada **2 + 3·5 - (3·3-1) : 2**

- **1.º** Efectúa las operaciones entre paréntesis, respetando la prioridad:  $2 + 3 \cdot 5 - (9 - 1)$ :  $2 = 2 + 3 \cdot 5 - 8$ : 2
- **2.º** Haz las multiplicaciones y las divisiones, de izquierda a derecha:  $2 + 15 - 4$
- **3.º** Por último, efectúa las sumas y restas, de izquierda a derecha:  $17 - 4 = 13$

La operación por pasos queda así:  $2 + 3 \cdot 5 - (3 \cdot 3 - 1)$ : 2 = 2 + 3 · 5 - (9 - 1) : 2 = 2 + 3·5 - 8:2 = 2 + 15 - 4 = 17 - 4 = **13**

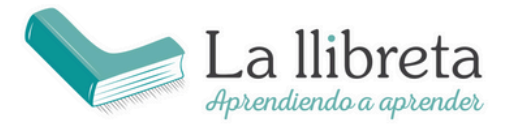

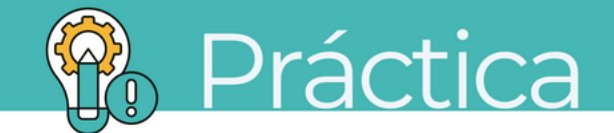

- 1. Calcula.
	- a)  $5 7 + 19 20 + 4 3 + 10 =$ b)  $-(8 + 9 - 11) =$ c)  $9 - 11 + 13 + 2 - 4 - 5 + 9 =$ d)  $-(20 + 17) - 16 + 7 - 15 + 3 =$
- 2. Calcula el resultado de las siguientes operaciones combinadas.

a)  $8 - (4 - 7) =$ b)  $-4 - (5 - 7) - (4 + 5) =$ c) -  $(-1 - 2 - 3) - (5 - 5 + 4 + 6 + 8) =$ d)  $(-1 + 2 - 9) - (5 - 5) - 4 + 5 =$ e)  $(-1 - 9) - (5 - 4 + 6 + 8) - (8 - 7) =$ f)  $-4 - (4 + 5) - (8 - 9) + 1 + 6 =$ 

3. Calcula las siguientes operaciones, aplicando la regla de los signos.

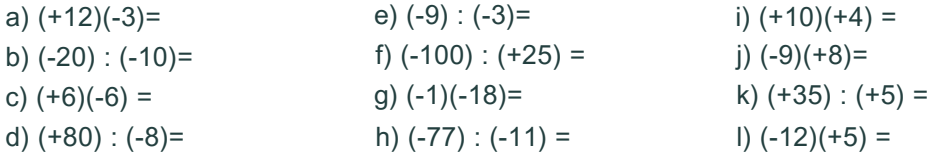

4. Calcula las siguientes operaciones combinadas:

a) 8×[6+(3×4−2)]−12÷4+58×[6+(3×4−2)]−12÷4+5 =

b) [10+2×(8−3)]÷2+6×3−7[10+2×(8−3)]÷2+6×3−7 =

```
c) 15−[7+3×(6−2÷2)]+915−[7+3×(6−2÷2)]+9 =
```

```
d) 5×[4+(9÷3+2)]−3×6+85×[4+(9÷3+2)]−3×6+8 =
```
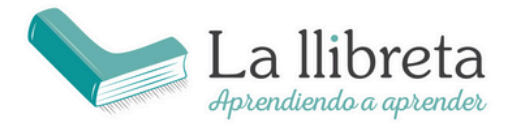

ACADEMIA La llibreta www.academialallibreta.es

Gran vía Fernando el Católico 23 46008 Valencia

## **2.2. OPERACIONES CON FRACCIONES**

#### **PARTES DE UNA FRACCIÓN**

- Si dividimos el numerador entre el denominador, su resultado será un **decimal menor de 1**.
- Llamamos **Tanto por uno** al valor decimal.

a b Denominador (partes totales) Numerador (porciones que se toman)

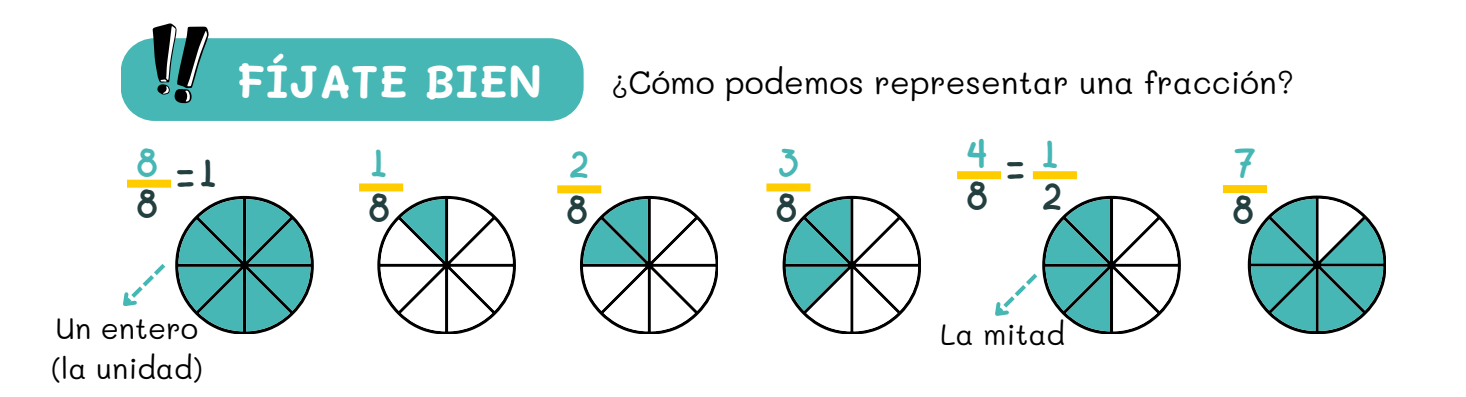

#### **PASAR DE FRACCIÓN A DECIMAL**

Para pasar de la expresión fraccionaria a la expresión decimal dividimos el numerador entre el denominador.

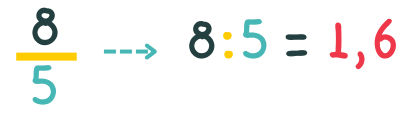

Si detrás de la coma se repiten ilimitadamente uno o más números, decimos que es **periódico** y ponemos el símbolo de un arco encima del número que se repite.

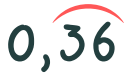

Esto representa el número decimal 0.363636..., donde "36" se repite indefinidamente.

#### **FRACCIONES EQUIVALENTES**

b

a

Dos fracciones son **equivalentes** si representan la misma cantidad. Para comprobarlo se mirará si sus productos cruzados son iguales:

> d es equivalente de  $\frac{c}{\sqrt{2}}$  si se cumple que  $\mathbf{a} \cdot \mathbf{d} = \mathbf{b} \cdot \mathbf{c}$

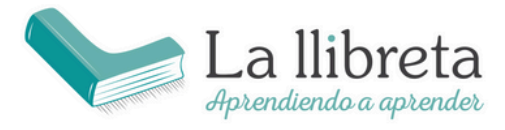

### **SUMA Y RESTA DE FRACCIONES (con mismo denominador)**

Se suman o restan los numeradores, y el denominador se deja igual:

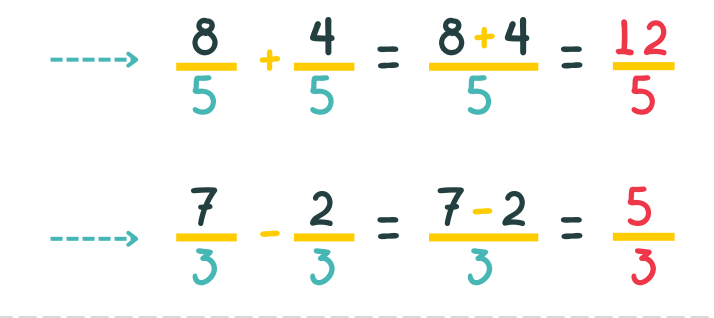

**PRODUCTO Y DIVISIÓN DE FRACCIONES**

 $\frac{8.4}{9.2}$  =  $\frac{12}{9.2}$ 5  $\frac{8}{5} \cdot \frac{4}{3} = \frac{8.4}{5.2} =$ 10 · 2 <u> 4</u>  $5·2$  $=\frac{6}{5}$ 5

 $\frac{7.4}{2}$  = 28

 $\frac{2}{4}$  =  $\frac{7.4}{3.2}$  =  $\frac{28}{4}$  =  $\frac{14}{3}$ 

6

Se **multiplica en línea**: numerador · numerador, y, denominador · denominador

#### Se **multiplica en cruz**:

numerador1 · denominador2, y, denominador1 · numerador2

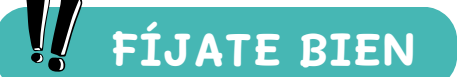

 $3·2$ 

 $\frac{7}{2}$  :  $\frac{2}{4}$  =  $\frac{7.4}{3.2}$  =

3

:

4

**FÍJATE BIEN** Observa el movimiento de la operación:

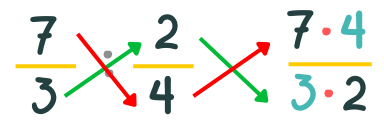

3

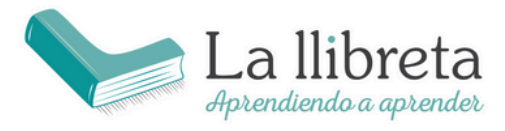

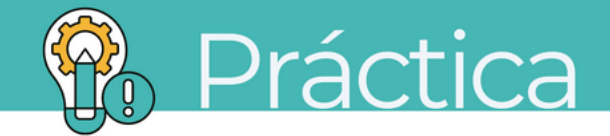

1.Escribe la fracción que representa la parte sombreada de los gráficos.

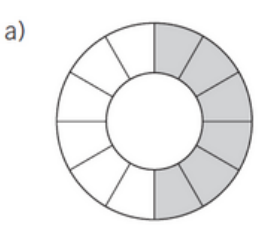

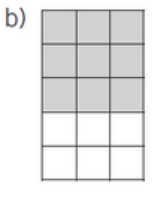

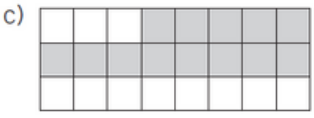

2. Halla la expresión decimal de las siguientes fracciones.

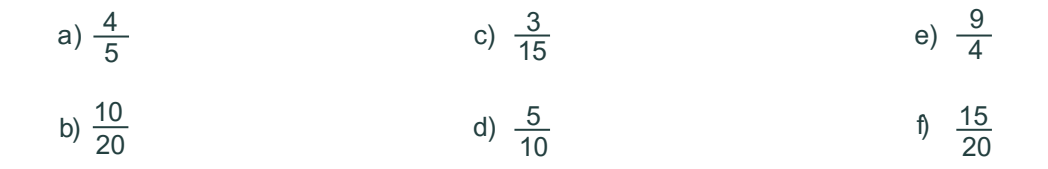

3. En una excursión de senderismo los alumnos de una clase han realizado los 2/3 de la marcha programada, que es de 6.000 metros de longitud. ¿Qué distancia han recorrido?

4. Haz estas operaciones.

a) 
$$
\left(\frac{4}{9} + \frac{2}{9}\right) + \frac{1}{9} =
$$
  
\nb)  $\frac{17}{9} - \left(\frac{12}{9} - \frac{10}{9}\right) =$   
\nc)  $\left(\frac{15}{10} - \frac{6}{10}\right) - \frac{5}{10} =$   
\nd)  $\frac{5}{8} + \left(\frac{7}{8} - \frac{4}{8}\right) =$ 

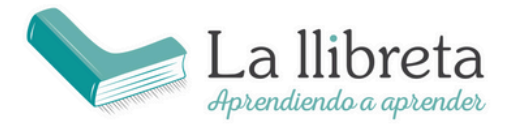

#### **2.3. OPERACIONES CON PORCENTAJES**

## **RAZÓN**

Una razón es la **relación** o **comparación** entre **dos** magnitudes a y b que se establece mediante el **cociente**. Se expresa como una fracción.

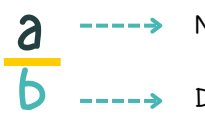

Numerador (antecedente)

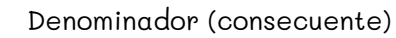

## **DIFERENCIAS ENTRE RAZÓN Y FRACCIÓN**

Una **fracción** está siempre compuesta por números enteros; en una **razón**, esto no tiene por qué ser así.

Además, la razón compara dos magnitudes y la fracción expresa una división (una parte de un todo) de una única magnitud.

## **PROPORCIÓN**

La igualdad de dos razones se llama proporción; es decir, cuando dos razones representan lo mismo, decimos que forman una proporción. Si las dos divisiones dan el mismo valor **k**, decimos que las dos fracciones son proporcionales.

b  $\frac{a}{b}$  = d  $\frac{c}{d}$  = k

Constante de proporcionalidad

#### **PORCENTAJES**

Un porcentaje o tanto por ciento indica una determinada cantidad sobre 100 unidades. Se representa con el símbolo **%**.

Un porcentaje se puede expresar mediante **un decimal o una fracción**; así, para calcular el porcentaje de una cantidad, hay que multiplicar por el decimal que representa el porcentaje.

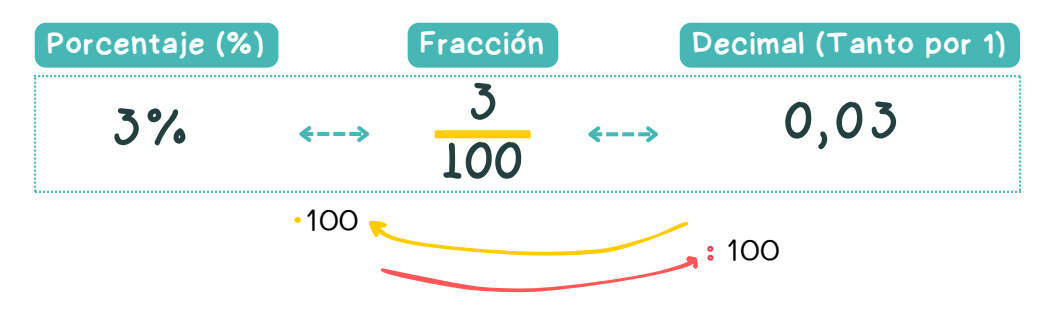

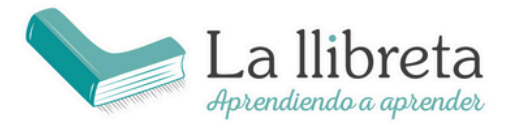

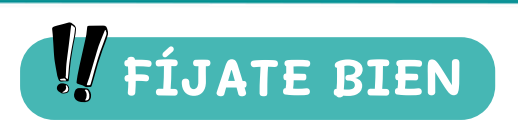

**FÍJATE BIEN** La regla de tres tradicional ya no está permitida. Ahora debemos resolver por factores de conversión.

Fíjate en que **la operación es la misma**, solo **cambia la simbología** matemática:

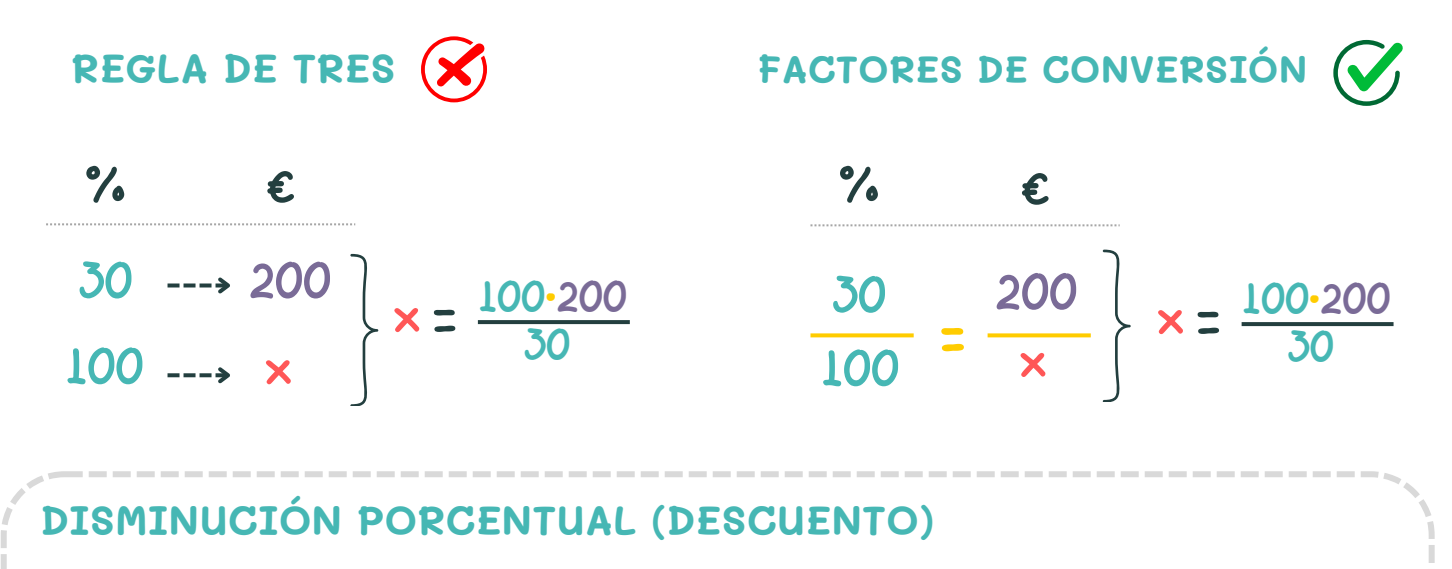

Partimos del siguiente **ejemplo**: **Una consola cuesta 160€. Si se le aplica un descuento del 15%, ¿cuánto costará tras la rebaja?**

MÉTODO 1

Calculamos el porcentaje de la cantidad que nos dan

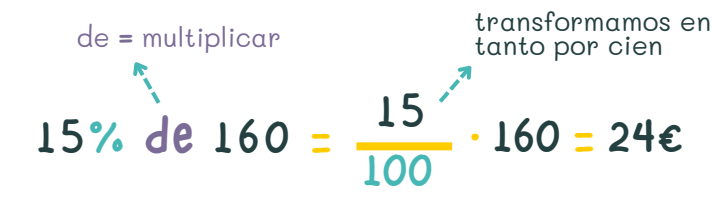

A la cantidad le **restamos** el resultado obtenido:

<u>Después del descuento pagamos 136€</u> 160 -24 = **136€**

#### MÉTODO 2

Le restamos al 100% el descuento que queremos aplicar:  $100 -15 = 85$  %

Calculamos el porcentaje obtenido por la cantidad inicial: 8

35% de 160 = 
$$
\frac{85}{100}
$$
 · 160 = 136€

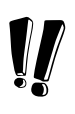

También se puede resolver por conversión de factores (regla de tres antigua)

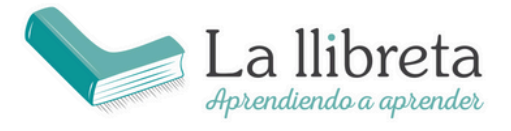

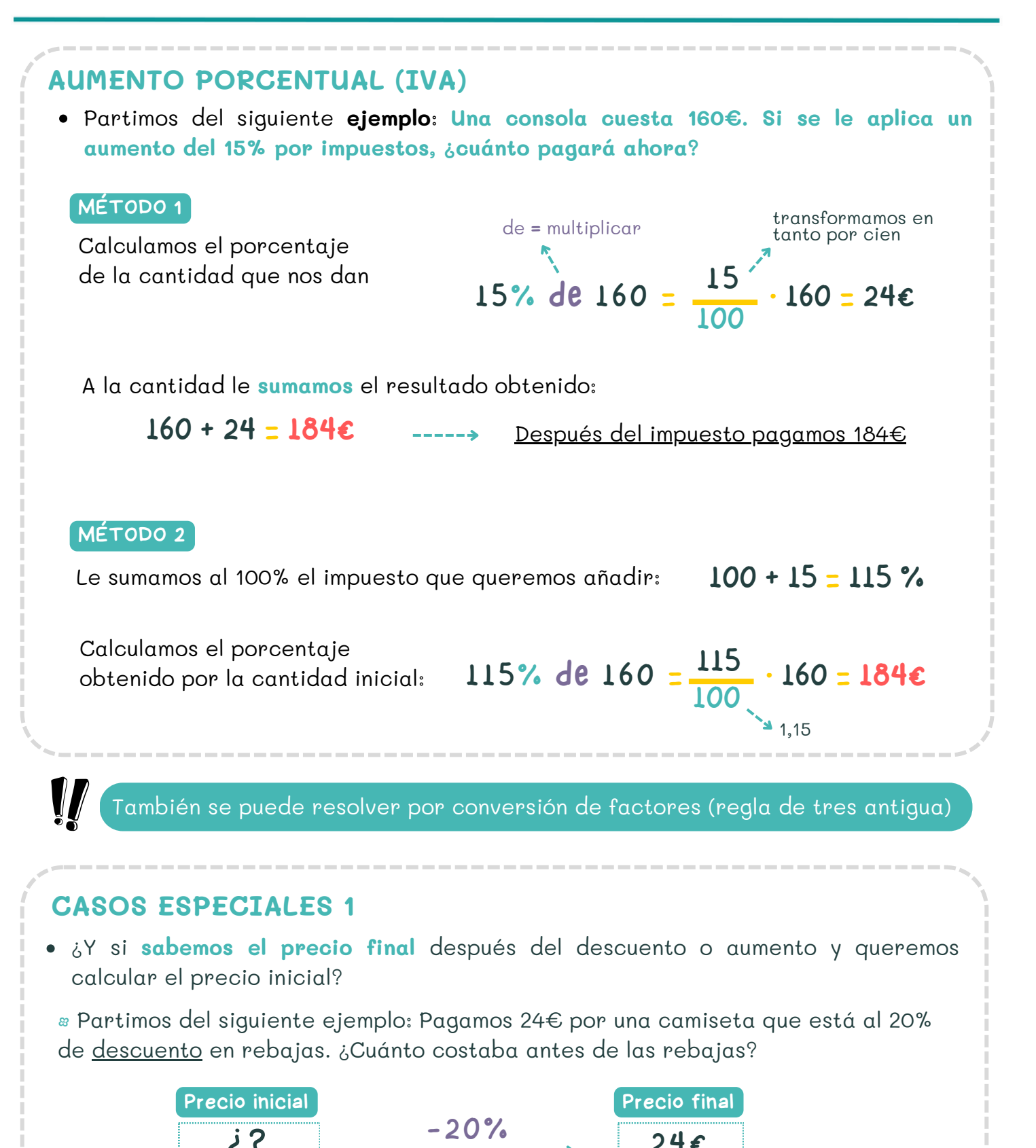

 $2^?$  -------------------> 24 $\varepsilon$ 

Le restamos al 100% el descuento aplicado: 100 -20 = 80 %

El precio final corresponde al 80% del precio inicial

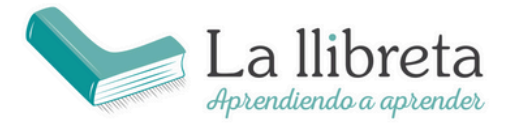

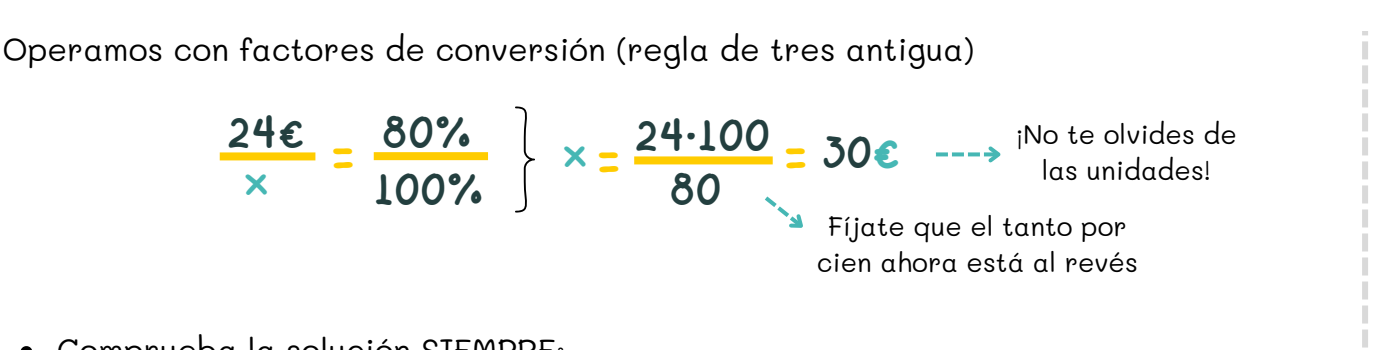

Comprueba la solución SIEMPRE:

**Tiene sentido que el precio inicial sea mayor que el precio final puesto que se le ha aplicado un descuento.**

## **CASOS ESPECIALES 2**

¿Y si queremos **saber el porcentaje aplicado** (ya sea en un descuento o un aumento)?

• Partimos del siguiente ejemplo: Pagamos 105€ por una televisión que inicialmente costaba 300€. ¿Cuál es el porcentaje de descuento que nos han aplicado?

#### MÉTODO 1

Operamos con factores de conversión (regla de tres antigua)

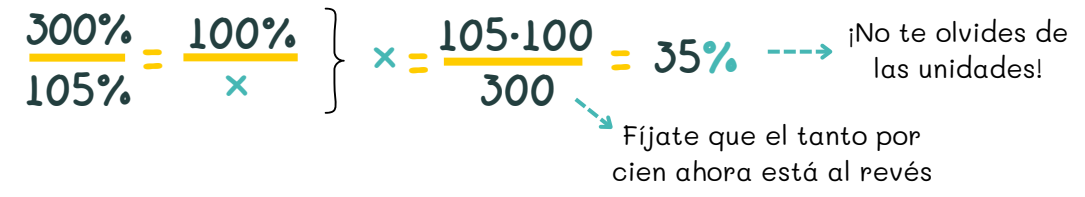

**¡OJO!** El porcentaje calculado corresponde al importe final, es decir que 105€ son el 35% del total. La pregunta es, ¿cuál es el descuento aplicado?

#### 100% - 35% = **65%**

#### MÉTODO 2

Restamos las dos cantidades: 300 **-** 105 = 195€

Dividimos la cantidad obtenida **entre** el precio inicial:

$$
\frac{195}{300} = 0,65 \ \text{---} \times 65\%
$$

Comprueba la solución SIEMPRE:

**Tiene sentido que el descuento aplicado sea del 65% porque 105€ es más de la mitad de 300€.**